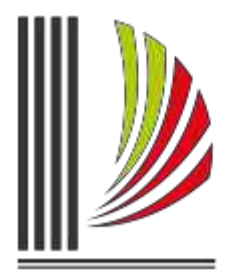

PODER JUDICIÁRIO TRIBUNAL DE JUSTIÇA de Santa Catarina

Diretoria-Geral Administrativa Diretoria de Tecnologia da Informação

## **Procedimento Operacional Padrão nº 32 CANCELAMENTO DA BAIXA DO PROCESSO SISTEMA SAJ5 – PRIMEIRO GRAU**

Atualmente o SAJ5 do Segundo Grau - Tribunal de Justiça não permite cancelar uma baixa indevida, ou seja, após a baixa de um recurso digital para o Primeiro Grau não é possível reverter a situação.

Os sistemas do Primeiro e Segundo Graus foram alterados para permitir ao usuário do Segundo Grau realizar o cancelamento da baixa de recursos digitais quando necessário.

O usuário do Segundo Grau ao constatar que há necessidade de cancelar a baixa, selecionará o processo e solicitará o cancelamento através de atividade disponível em seu fluxo de trabalho.

No SAJ5 do Primeiro Grau teremos duas situações distintas:

1º) Processo enviado ao Primeiro Grau com pedido de cancelamento de baixa sem atos praticados no Primeiro Grau

O usuário do Segundo Grau ao solicitar o cancelamento da baixa de um processo digital e caso o processo não tenha recebido qualquer ato no Primeiro Grau, por exemplo, lançamento de movimentações ou emissão de documentos, o sistema automaticamente devolverá o processo para o Segundo Grau.

O processo no Primeiro Grau permanecerá na fila "Processos remetidos ao Tribunal de Justiça". A certidão emitida informando que houve a baixa do processo será cancelada sendo substituída por uma nova certidão contendo a informação que houve o cancelamento da baixa eletrônica (Figura 1) e as movimentações que indicam a baixa eletrônica serão canceladas.

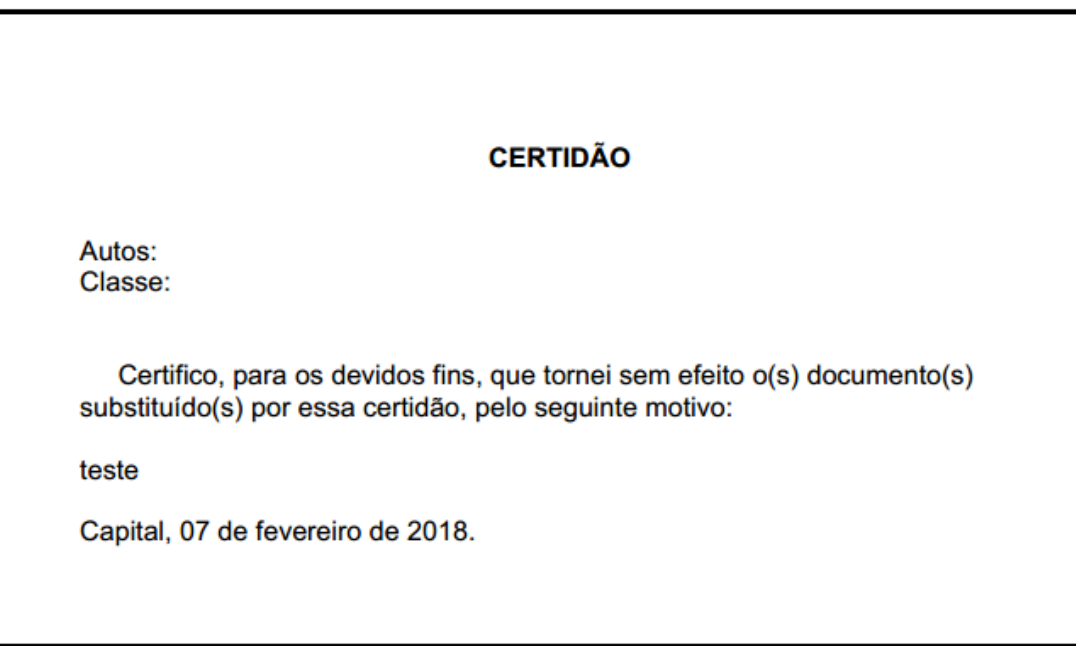

*Figura 1 - Certidão informando o cancelamento da baixa eletrônica*

2º) Processo enviado ao Primeiro Grau com pedido de cancelamento de baixa com atos praticados no Primeiro Grau

O usuário do Segundo Grau ao solicitar o cancelamento da baixa de um processo digital e este tenha recebido qualquer ato no Primeiro Grau, por exemplo, lançamento de movimentações ou emissão de documentos será notificado por mensagem que houve a prática de atos no Primeiro Grau e deverá aguardar a confirmação. O processo no SAJ5 do Primeiro permanecerá na fila "Processos Recebidos do 2º Grau" e fará uma cópia para a nova fila "Solicitação de Cancelamento de Baixa". O processo no SAJ5 do Primeiro Grau receberá uma pendência automática informando que há pedido formulado pelo Segundo Grau para cancelamento da baixa eletrônica (Figura 2).

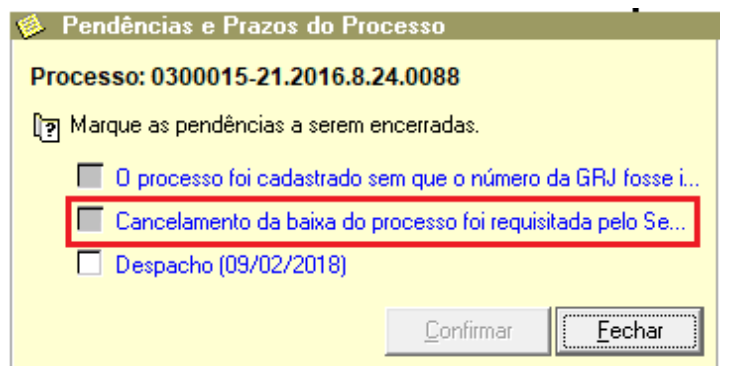

*Figura 2 - Pendência informando que há pedido de cancelamento de baixa aguardando análise*

Na fila "Solicitação de Cancelamento de Baixa" (Figura 3) está configurada a atividade "Confirmar Cancelamento Baixa Eletrônica" que ao ser acionada disponibilizará a tela "Cancelamento da Baixa Eletrônica", o campo motivo é de preenchimento obrigatório.

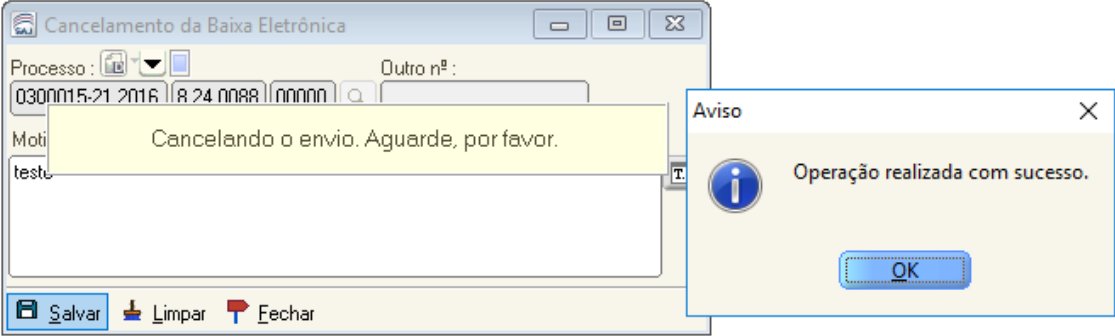

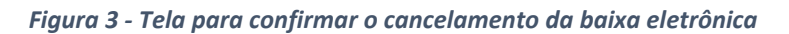

Concluída a operação o processo será excluído das filas "Processos Recebidos do 2º Grau" e "Solicitação de Cancelamento de Baixa" no SAJ5 do Primeiro Grau e será encaminhado para a fila "Processos remetidos ao Tribunal de Justiça", como também a pendência será excluída.

A certidão emitida informando que houve a baixa do processo será cancelada sendo substituída por uma nova certidão contendo a informação que houve o cancelamento da baixa eletrônica e as movimentações que indicam a baixa serão canceladas.

**IMPORTANTE**: Se o usuário do Primeiro Grau identificar a necessidade do cancelamento da baixa de processo digital deverá entrar em contato com o Tribunal de Justiça e solicitar ao usuário de Segundo Grau o cancelamento da baixa, não havendo mais necessidade de intervenção da Softplan.

## **ATENÇÃO - Cancelamento da baixa do processo**

O processo digital é baixado do Segundo Grau para o Primeiro Grau , se for identificada a necessidade de cancelar o envio o servidor do Segundo Grau poderá cancelar.

Se a necessidade do cancelamento da baixa for identificado pelo servidor do Primeiro Grau esse deverá solicitar através dos contatos abaixo indicados, conforme hipóteses que seguem:

**Para cancelamento de baixa para processamento de agravos internos, embargos de declaração e outros processamentos ordinários:**

Divisão de Cumprimento de Acórdãos e Processamento de Incidentes Telefone 48 3287-1572 e-mail[: wdricapi@tjsc.jus.br](mailto:wdricapi@tjsc.jus.br)

## **Para cancelamento de baixa para processamento de agravos internos, embargos de declaração e outros processamentos ordinários:**

Divisão de Recursos aos Tribunais Superiores Telefone 48 3287-1589 e-mail[: wdrirts@tjsc.jus.br](mailto:wdrirts@tjsc.jus.br)